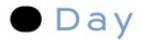

#### Agile RESTful Web Development

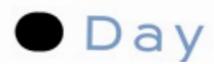

Michael Marth Technology Evangelist michael.marth@day.com

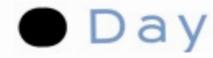

Michael Dürig Senior Developer michael.duerig@day.com

### Jugs-Agenda

REST in 15 minutes
Meet Apache Sling
demo & code

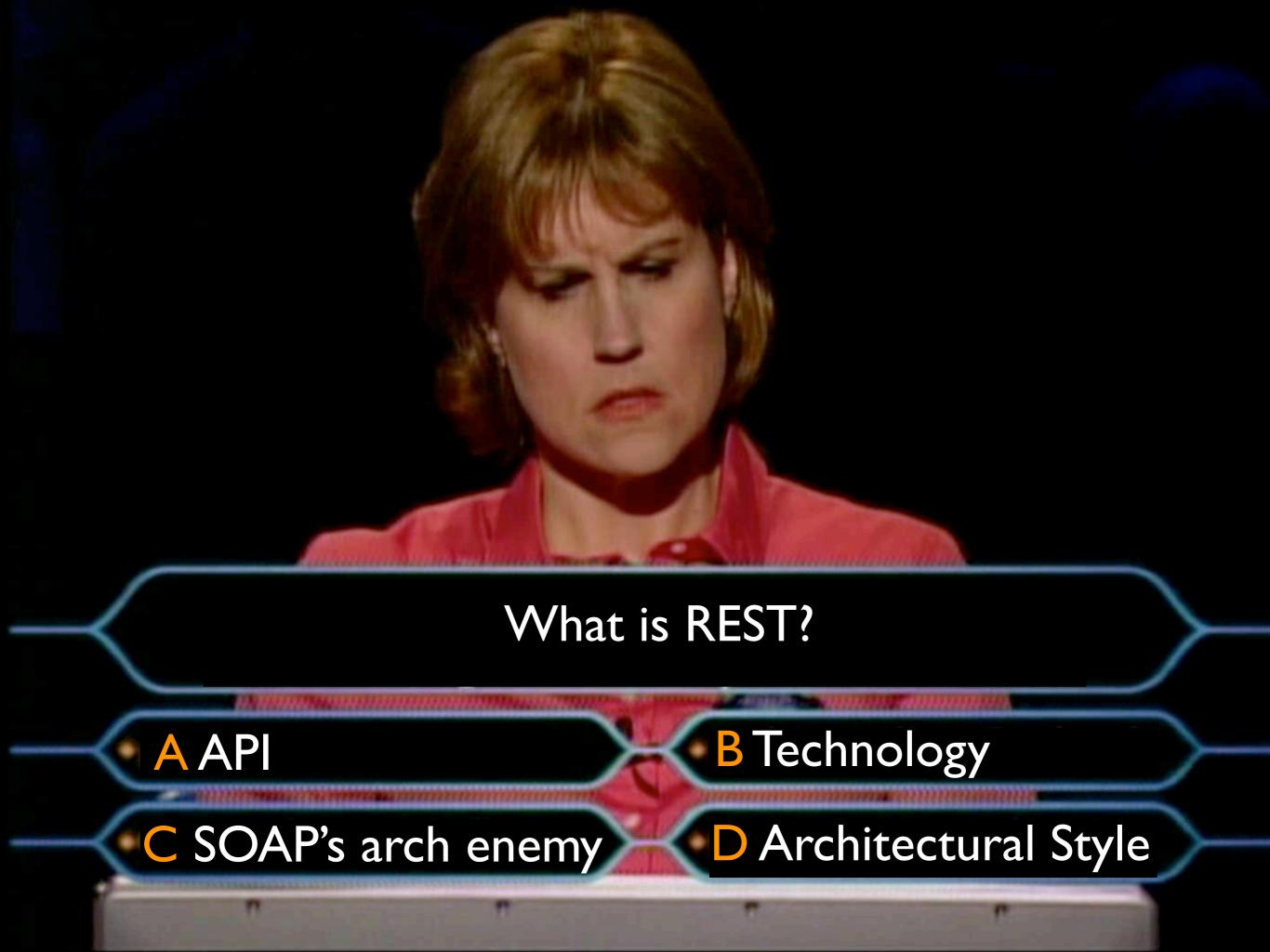

### REST: An Architectural Style

One of many Architectural Styles

Architectural principles of the web, defined a posteriori

Defined through architectural constraints

UNIVERSITY OF CALIFORNIA, IRVINE

Architectural Styles and the Design of Network-based Software Architectures

DISSERTATION

submitted in partial satisfaction of the requirements for the degree of

DOCTOR OF PHILOSOPHY

in Information and Computer Science

by

Roy Thomas Fielding

Roy T. Fielding

Chief Scientist
at Vay
Software

# Styles and implementation examples

peer to peer style

BitTorrent

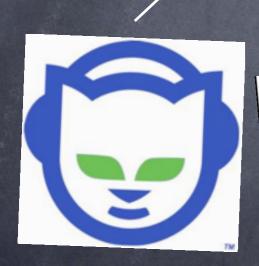

Napster

REST style

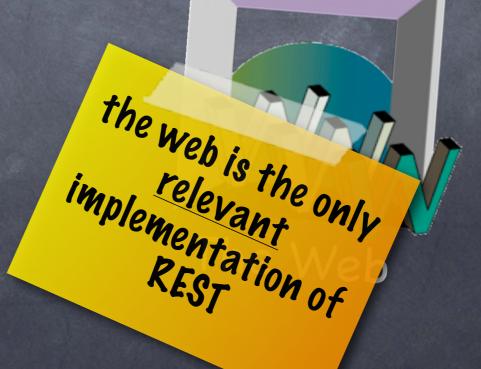

#### REST ingredients

roughly the constraints from Roy's thesis

Resources

Representations of resources

Uniform interface

Hypertext and links

Stateless communication

#### Resources

#### give all relevant things an ID

http://example.com/cars/models/320

don't have to be pretty

#### Representations

http://example.com/cars/models/320.html http://example.com/cars/models/320.json http://example.com/cars/models/320.xml http://example.com/cars/models/320. proxies

# intermediaries to intermediaries to understand loaches, understand loaches, provies)

| GET    | retrieve information, possibly cached |
|--------|---------------------------------------|
| PUT    | Update or create with known ID        |
| POST   | Create or append sub-resource         |
| PELETE | Logically remove                      |

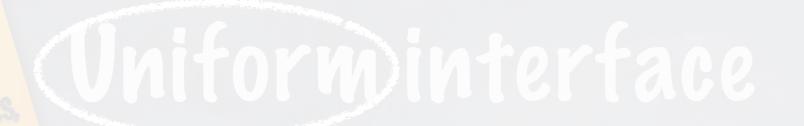

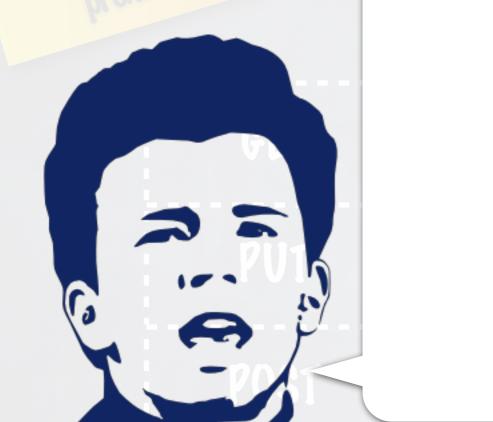

check out the URL <a href="http://www.youtube.com/watch?">http://www.youtube.com/watch?</a>
<a href="http://www.youtube.com/watch?">v=oHg5SJYRHA0</a>

with method "WATCH"

Logically remove

### Hypertext

Link the "things" / the resources
How?

k rel="some-concept" ref="/some-uri">

hardcoded in client

NOT hardcoded in client

Why? - - - ,

#### A special browser for each web site?

# e.g. a Wikipedia browser that hardcodes http://en.wikipedia.org/wiki/{concept}

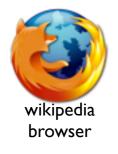

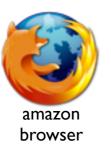

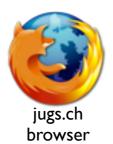

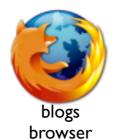

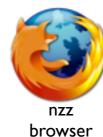

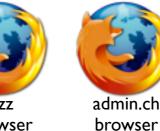

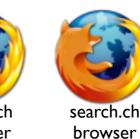

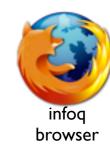

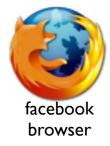

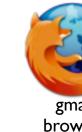

A REST API must not define fixed resource names or hierarchies (an obvious coupling of client and server). Servers must have the freedom to control their own namespace.

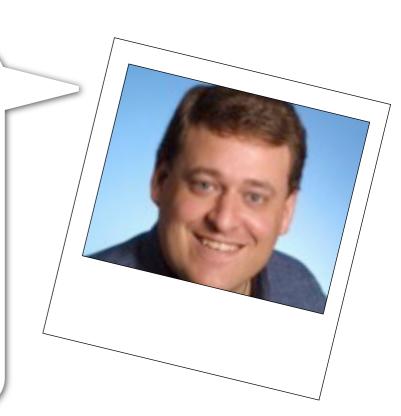

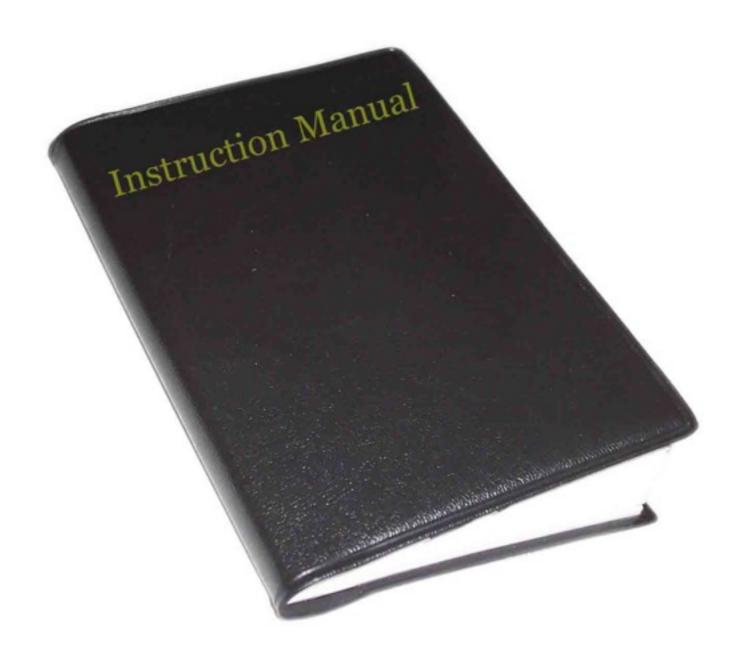

If you need this it's (probably) not REST

#### Stateless communication

state is kept on the client, no server-side application state

scalability

requests are self-contained

intermediaries

client

server

GET /customer/1234/orders

k rel="..." ref=" /orders/123456789"></link>

update software reboot

POST /orders/123456789

#### RPC-style modelling vs. REST-style modelling

#### many operations few instances

#### **OrderManagementService**

- + getOrders()
- + submitOrder()
- + getOrderDetails()
- + getOrdersForCustomers()
- + updateOrder()
- + addOrderItem()
- + cancelOrder()

#### CustomerManagementService

- + getCustomers()
- + addCustomer()
- + getCustomerDetails()
- + updateCustomer()
- + deleteCustomer()

few operations many instances

<<interface>>

Resource

GET PUT POST

**DELETE** 

/orders

GET - list all orders

PUT - unused

POST - add new order

DELETE - unused

/orders/{id}

GET - get order details

PUT - update order

POST - add item

DELETE - cancel order

/orders/{id}/submit

GET - unused

PUT - unused

POST - submit order

**DELETE** - unused

/customers

GET - list all customers

PUT - unused

POST - add new customer

**DELETE** - unused

/customers/{id}

GET - get customer details

PUT - update customer

POST - unused

DELETE - delete customer

/customers/{id}/orders

GET - get all orders for customer

PUT - unused

POST - add order

DELETE - cancel all customer orders

### Why again?

proven scalability
proven to evolve
proven cross-platform

Relevant for me?

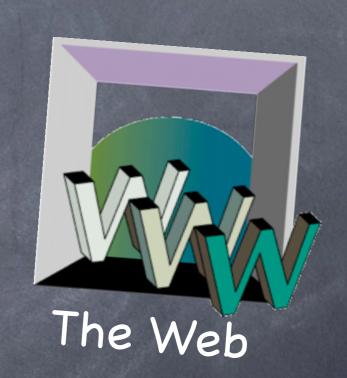

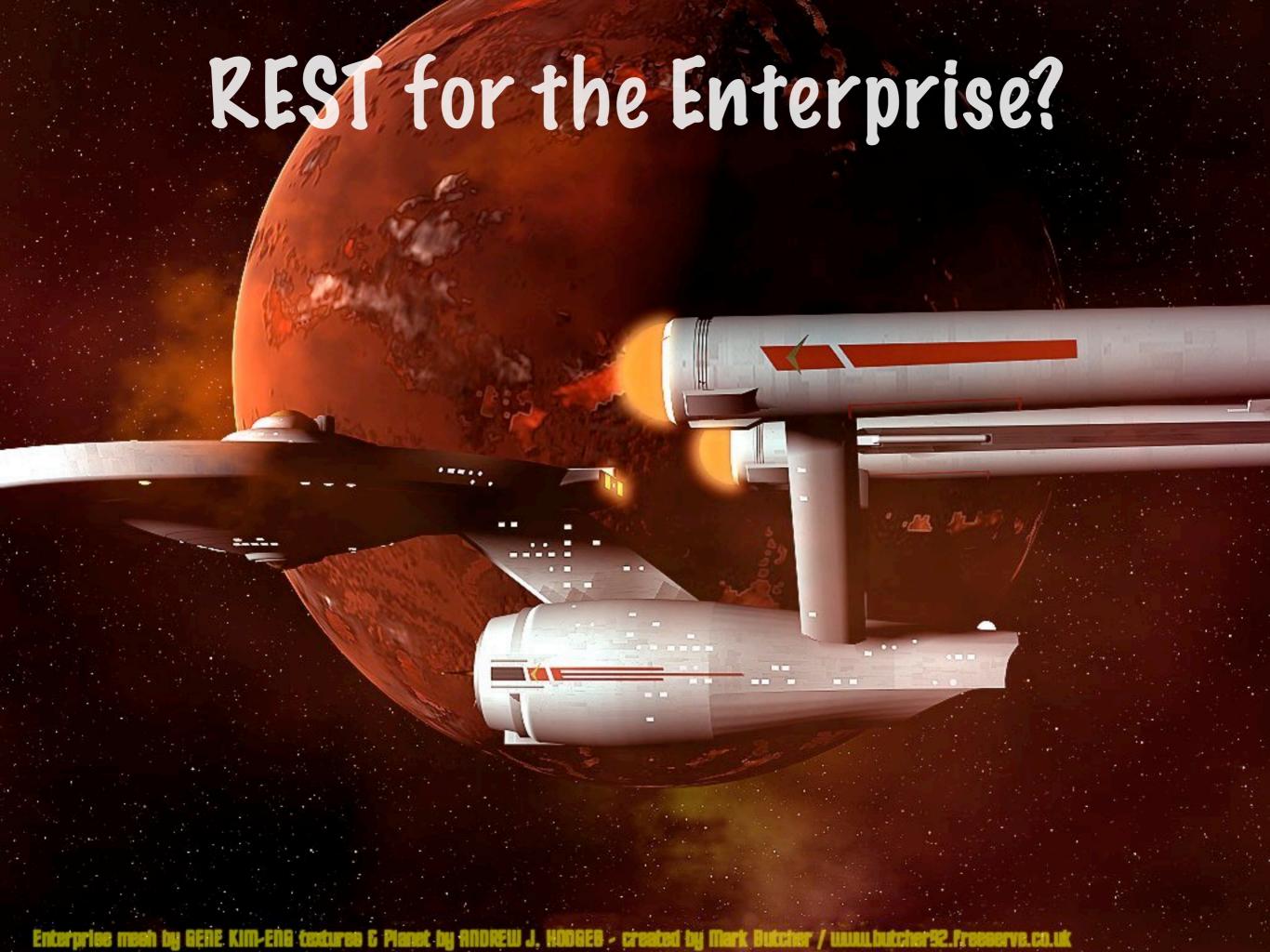

#### The Internet vs. The Enterprise

One is a gigantic, uncontrollable anarchy of heterogeneous systems with varying quality that evolve independently and constantly get connected in new and unexpected ways.

The other is a worldwide, publicly accessible series of interconnected computer networks that transmit data by packet switching using the standard Internet Protocol (IP).

### Jugs-Agenda

REST in 15 minutes
Meet Apache Sling
demo & code

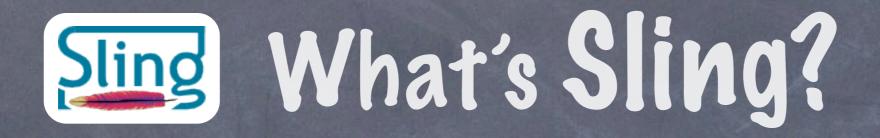

"Apache Sling is a RESTful web framework that uses a Java Content Repository to store and manage content."

### What's JCR?

"The API should be a standard, implementation independent, way to access content bi-directionally on a granular level within a content repository." ?-----

#### Best of both worlds.

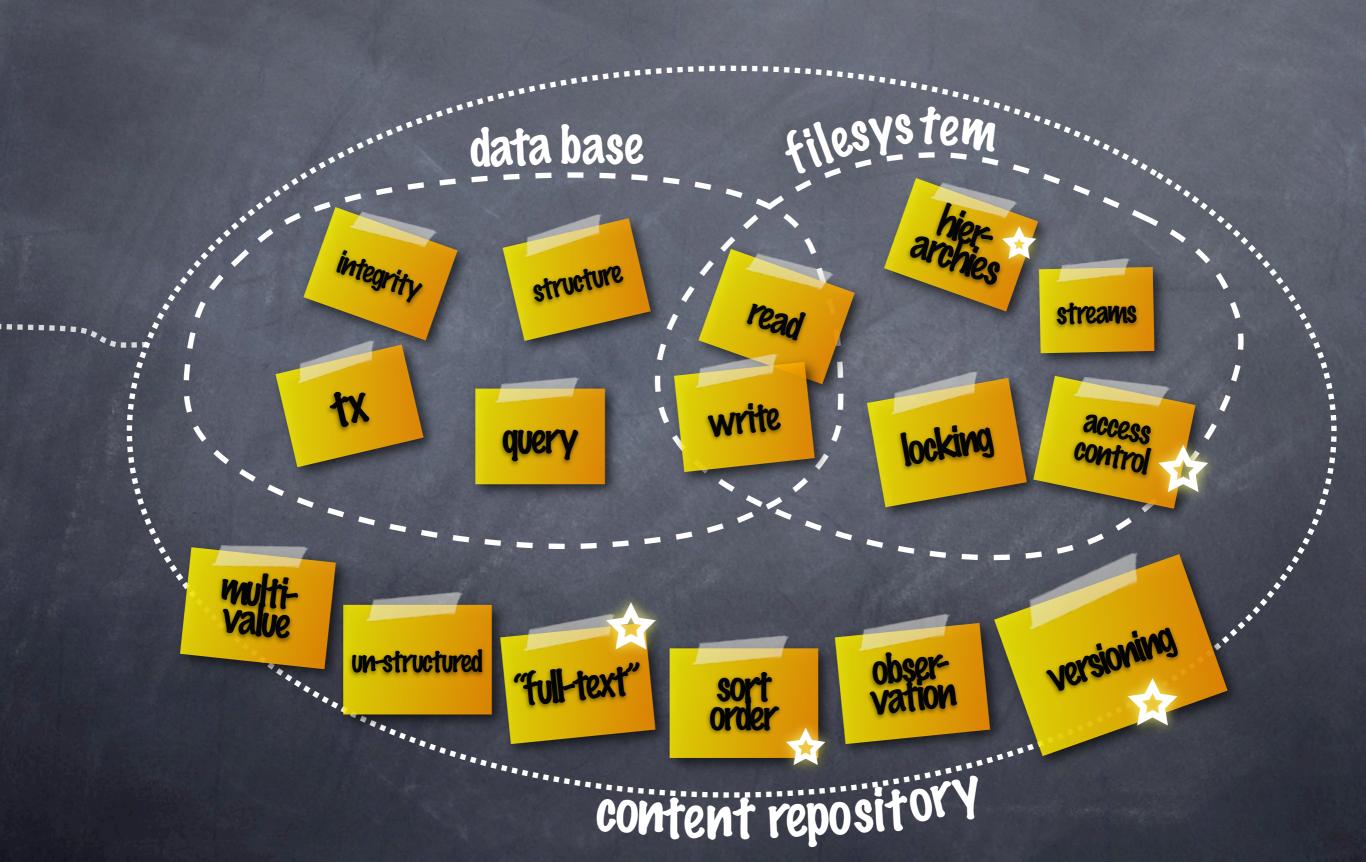

## "Vata First!"

aka "schemaless"

Structure first as

(but that's missing the point)

#### Known compliant Repositories

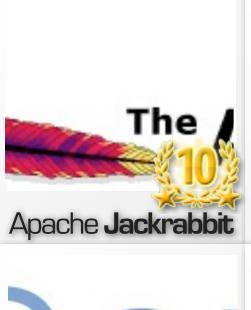

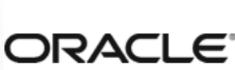

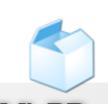

Oracle XML DB

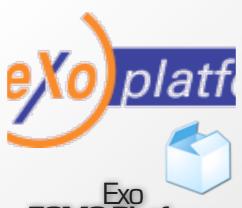

Exo ECMS Platform

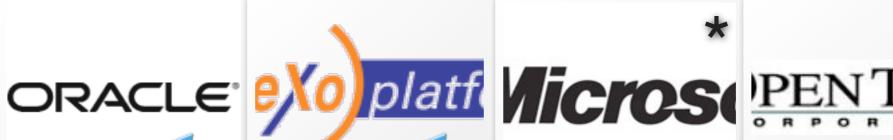

Microsoft Sharepoint

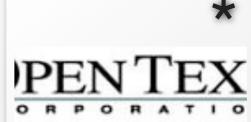

OpenText Livelink

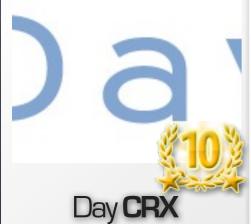

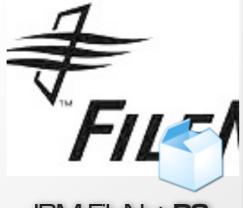

IBM FileNet **P8** 

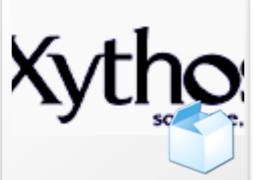

**Xythos Repository** 

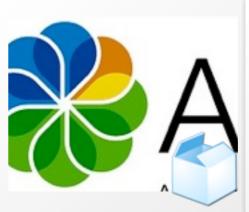

Alfresco **ECM** 

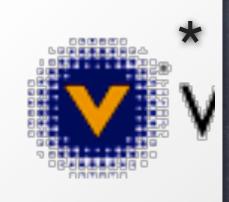

Vignette V7

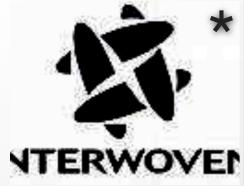

Interwoven Repository

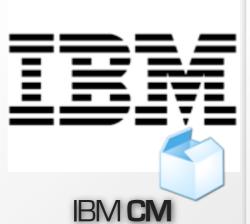

EMC **Documentum** 

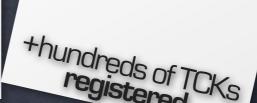

Some known JCR Applications

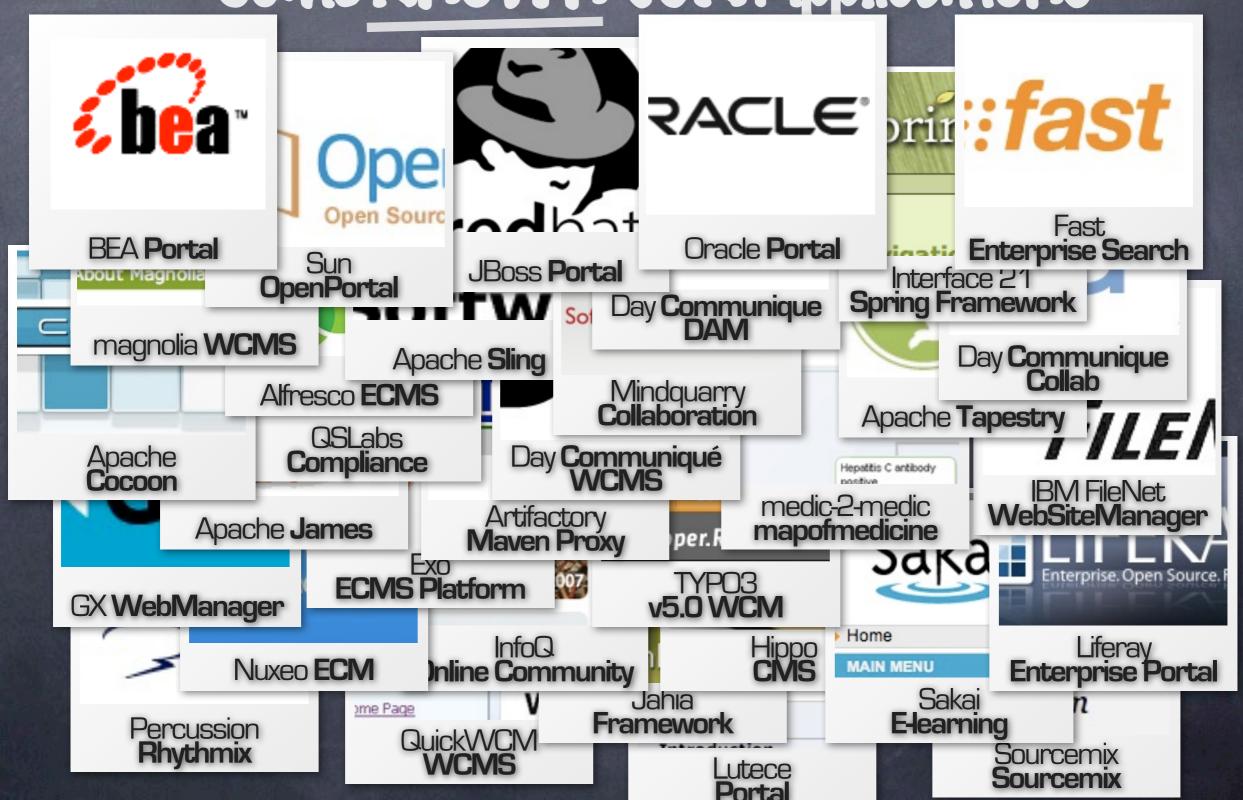

Some known JCR Applications

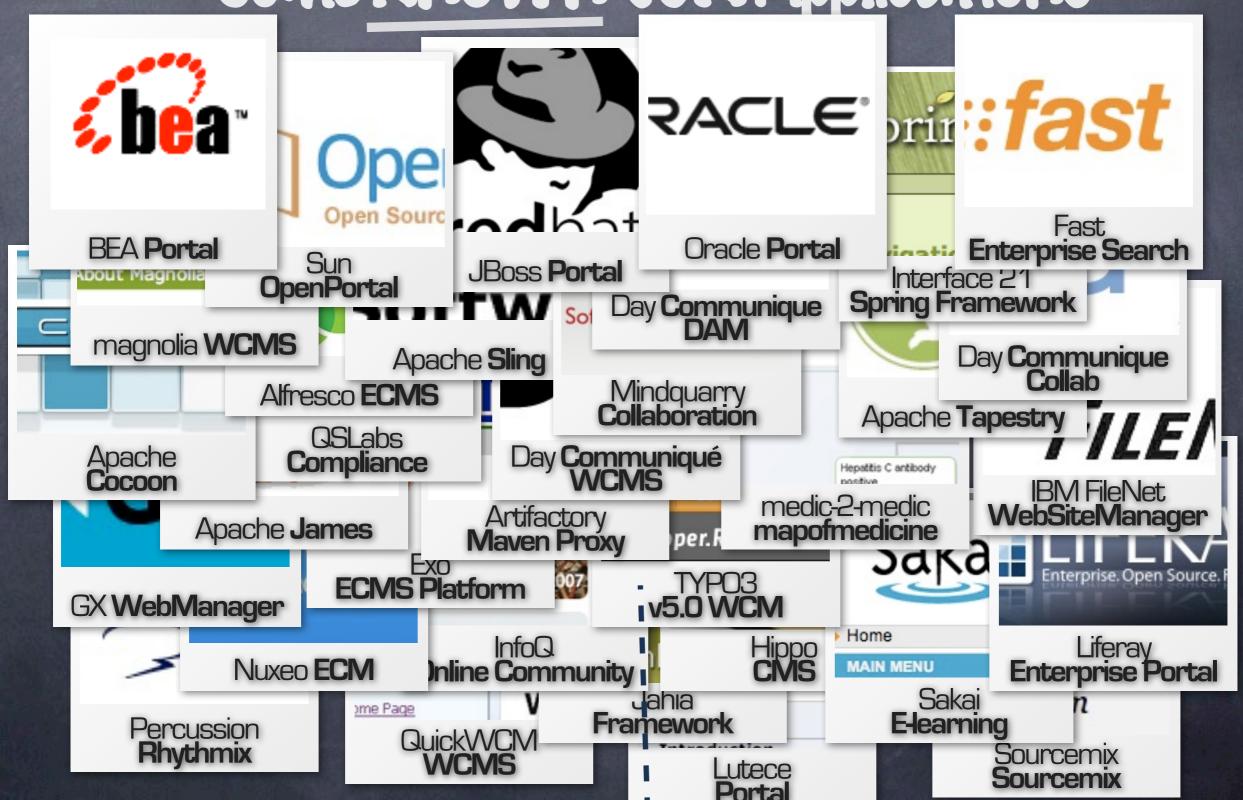

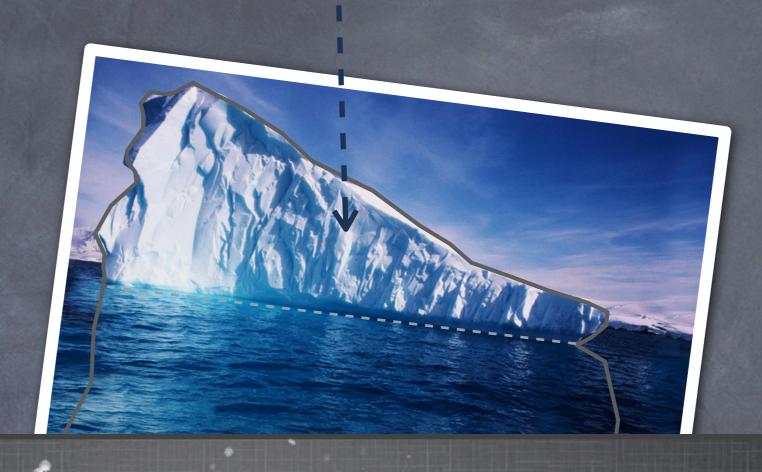

## UR-West efforecast

2009

2010 **-8**°

2011 -12°

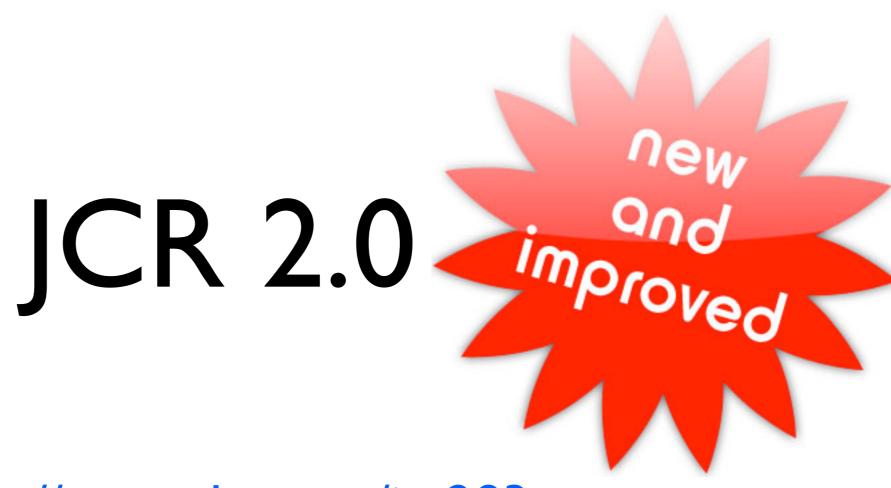

http://www.day.com/jsr283

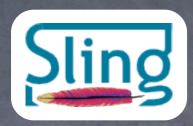

#### A node is a resource

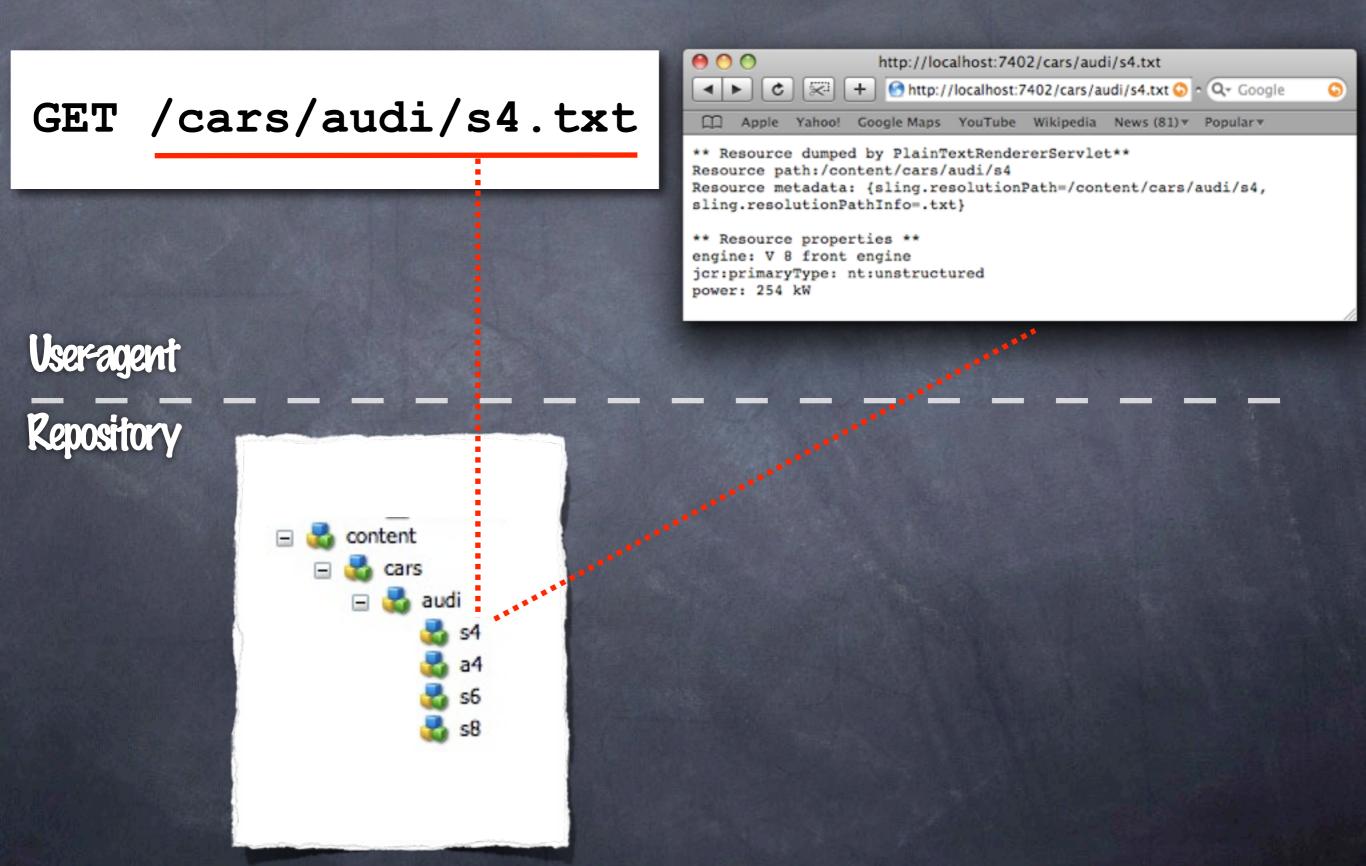

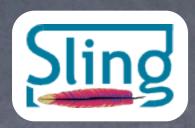

#### A node is a resource

POST /cars/audi/s48

write

Useragent

Repository

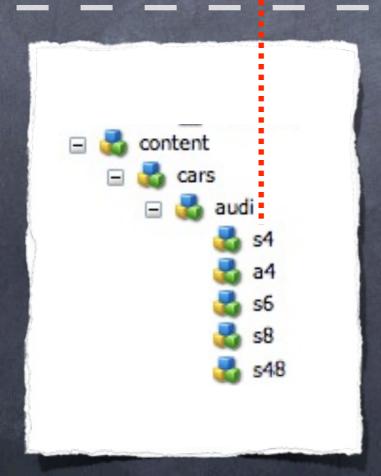

Your content is your web server

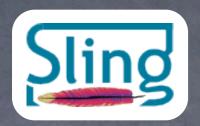

#### Web apps and Sling scripting

/cars/audi/s4.details.html

Useragent

Repository

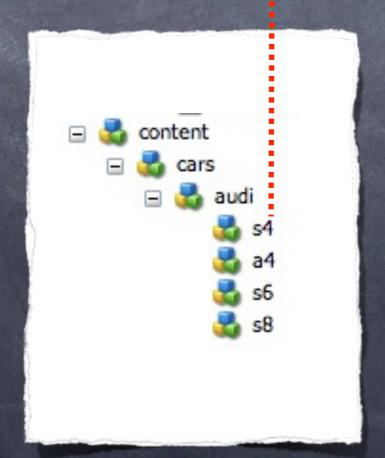

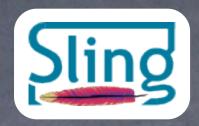

#### Web apps and Sling scripting

/cars/audi/s4.details.html

Useragent

Repository

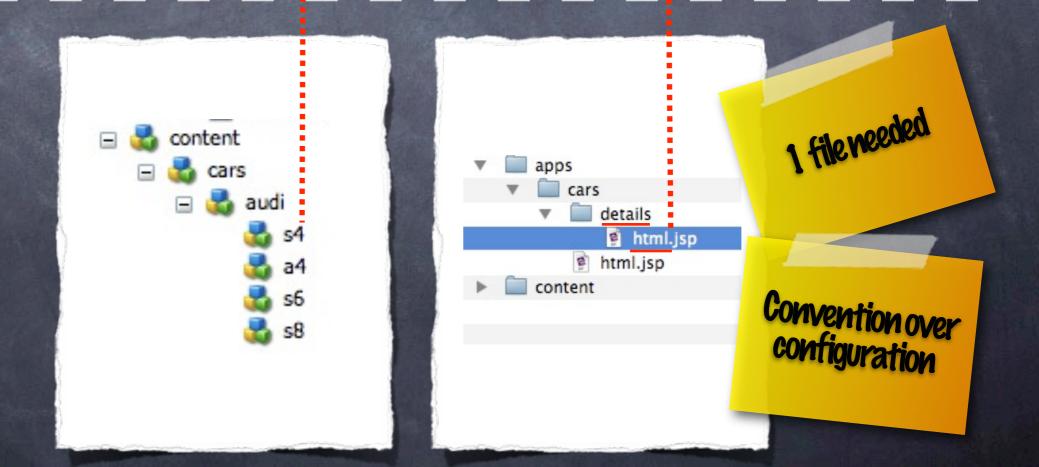

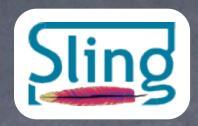

#### Web apps and Sling scripting

/cars/audi/s4.details.html

#### Useragent

#### Repository

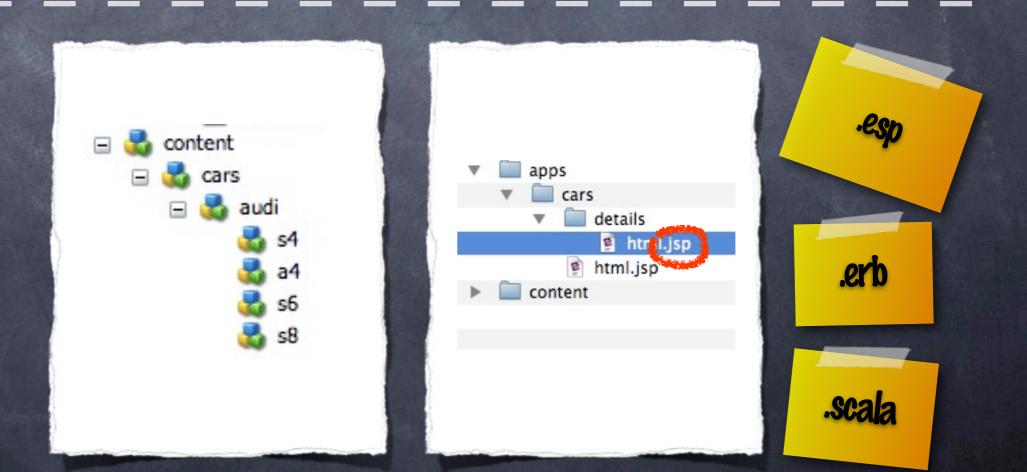

# Sling (Web) apps and Sling scripting Uklsdowatter.

/cars/audi/s4.details.html

VS.

/product.jsp?id=/audi/s4

Addressing the "script"

Passing in "this" (the resource)

#### Bonus

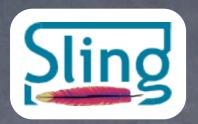

# Sling is OSGi-based

(not just "enabled")

Apache Felix OSGi container extensible MY MY bundles scripts Sling Sling Sling JCR

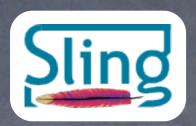

# Sling is OSGi-based

(not just "enabled")

extensible

modular

hot deploy

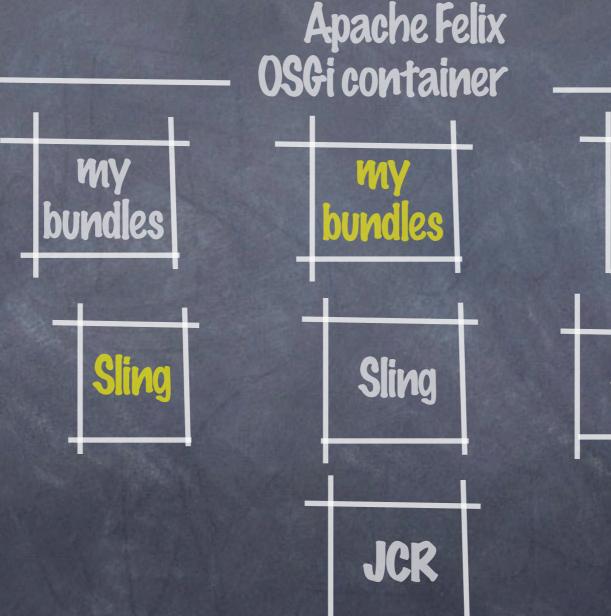

my scripts

Sling

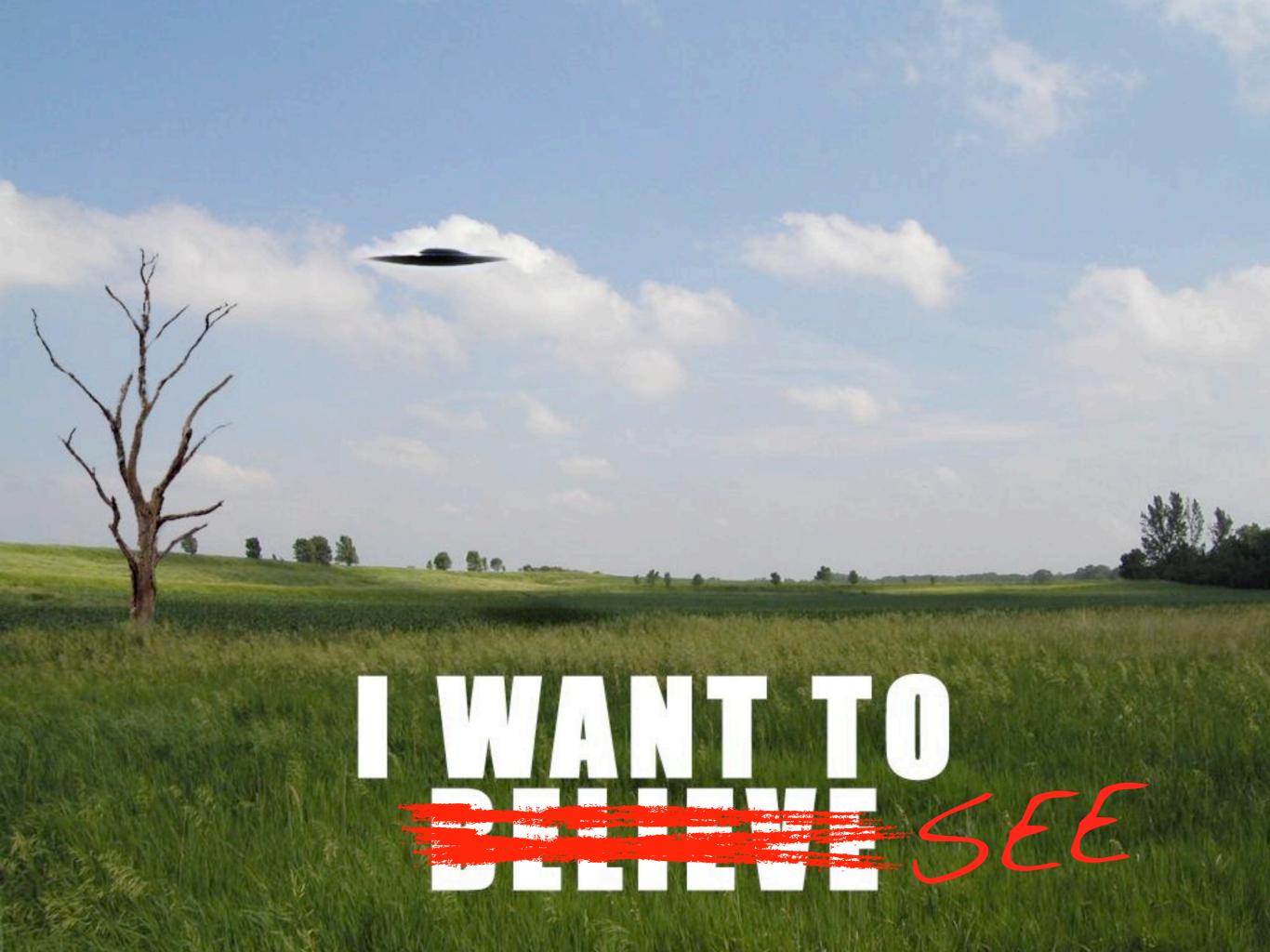

## DEMO